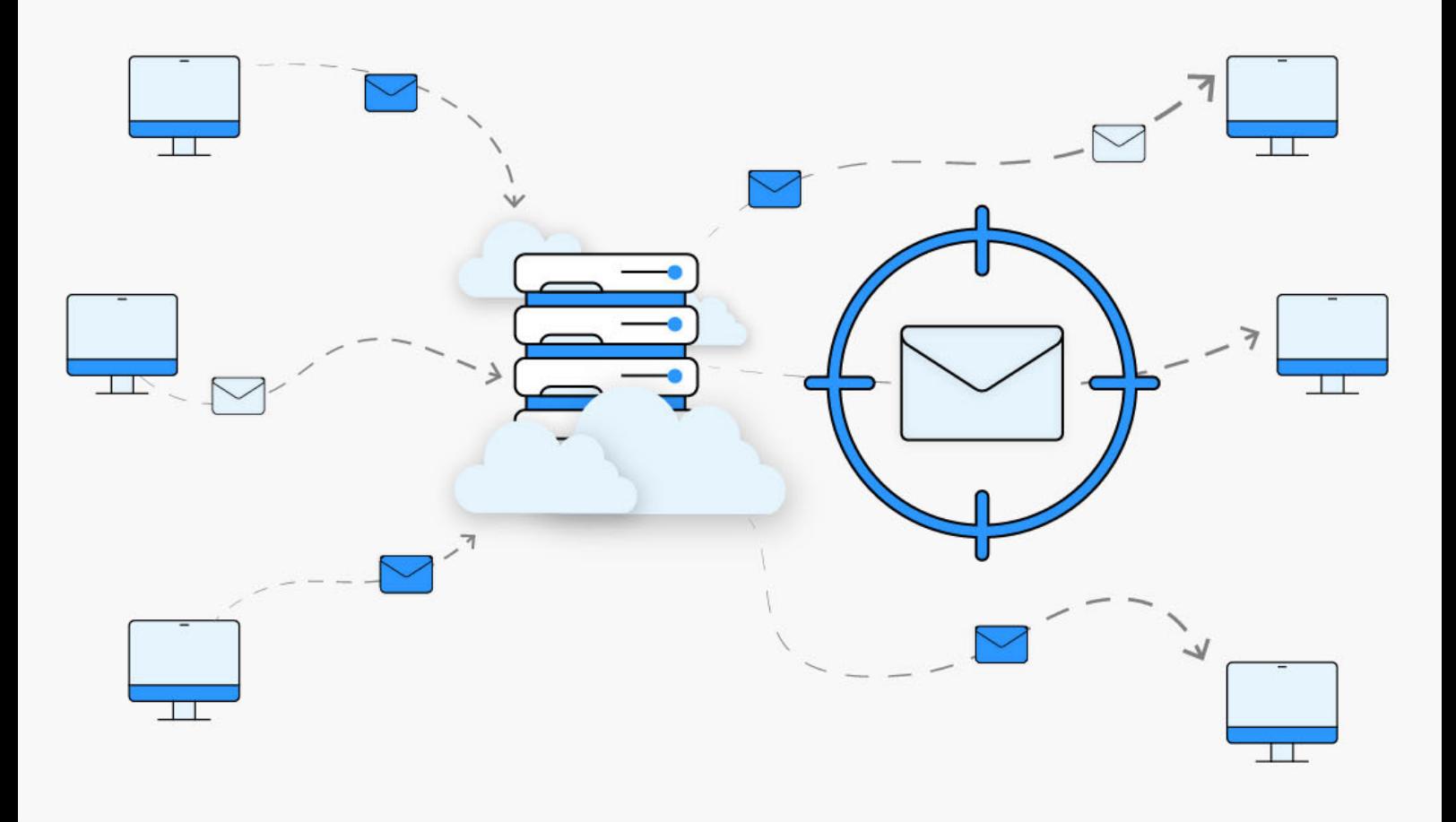

# Tracemail l'assistenza resa semplice

Rispondi alle richieste di assistenza dei tuoi clienti con informazioni dettagliate su accessi ai servizi e messaggi inviati o ricevuti.

Chi gestisce gli account email professionali spesso si trova a dover rispondere a domande dei propri clienti come:

> *"Ho inviato un messaggio, ma il destinatario non lo ha ricevuto."*

*"Stavo aspettando un messaggio, ma non mi è arrivato."*

*"Non riesco ad accedere alla mia casella email, ma sono sicuro che la password sia giusta."*

Come vengono gestite queste richieste solitamente?

- $\bullet$  Vecchio gestore: si apre un ticket sperando che prima o poi qualcuno risponda
- $\bullet$  Server mail dedicato: occorre fare una ricerca approfondita controllando e interpretando il file dei log riga per riga

# ASSISTENZA TECNICA AVANZATA ALLA PORTATA DI TUTTI

Tracemail permette di analizzare i log del traffico email in tempo reale, direttamente dal Pannello di controllo. Sarà così possibile raccogliere informazioni in modo semplice e *rispondere in autonomia* alle domande dei clienti.

#### Come funziona Tracemail?

Analizza tre flussi di informazioni:

- C Accessi POP, IMAP, Webmail
- $\bullet$  Log del traffico in ingresso
- $\bullet$  Log del traffico in uscita

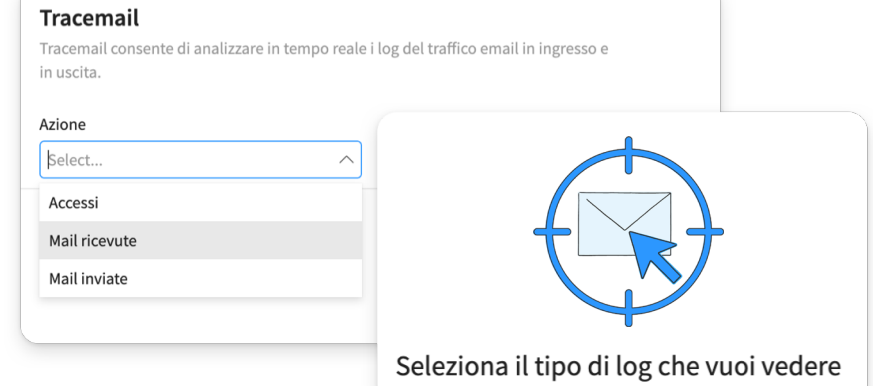

#### Interrogare Tracemail è estremamente semplice

Occorre indicare il dominio e la casella della quale si vogliono analizzare i log e scegliere una data. Si otterrà così, in pochi secondi, l'informazione desiderata.

Tracemail è uno strumento progettato e realizzato dal team di ricerche e sviluppo di Qboxmail. Nella sua realizzazione sono state rispettate le policy del GDPR, salvaguardando così la *privacy* degli utenti.

 $\Box$  Documentazione

#### **Tracemail**

Tracemail consente di analizzare in tempo reale i log del traffico email in ingresso e in uscita.

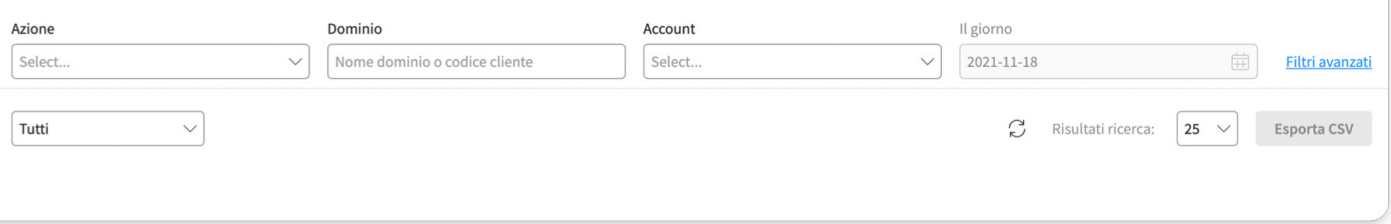

#### Analisi accessi

La sezione Accessi permette di monitorare i login e logout degli utenti per i servizi POP, IMAP e Webmail. Gli accessi sono suddivisi fra *Andati a buon fine* e *Falliti*, con indicazione di relativa motivazione (es. password errata, utente disabilitato, ecc.).

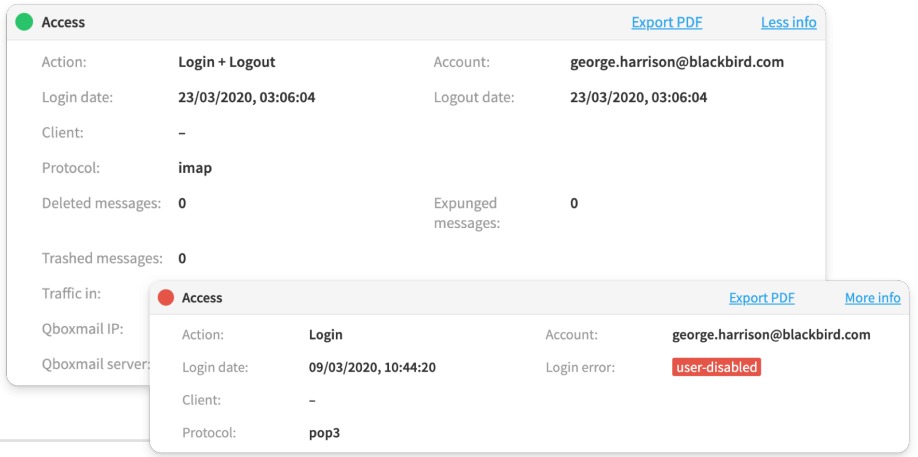

# Messaggi in uscita

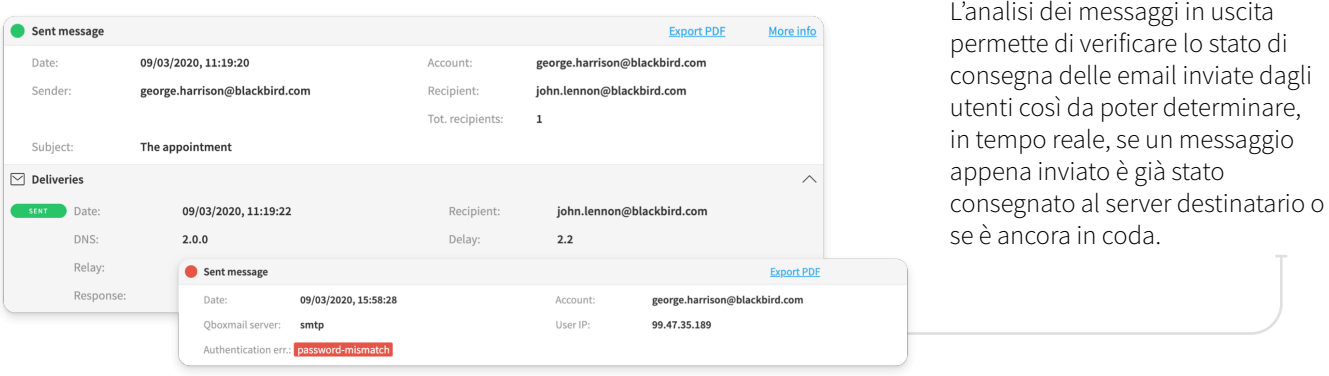

#### Messaggi in entrata

L'analisi dei messaggi in entrata permette di verificare lo stato di consegna dei messaggi email. Per i messaggi respinti o posti in quarantena è possibile verificare il risultato dei test Antivirus e Antispam e le motivazioni per le quali il sistema di Email Security ha deciso di non consegnare il messaggio email all'utente.

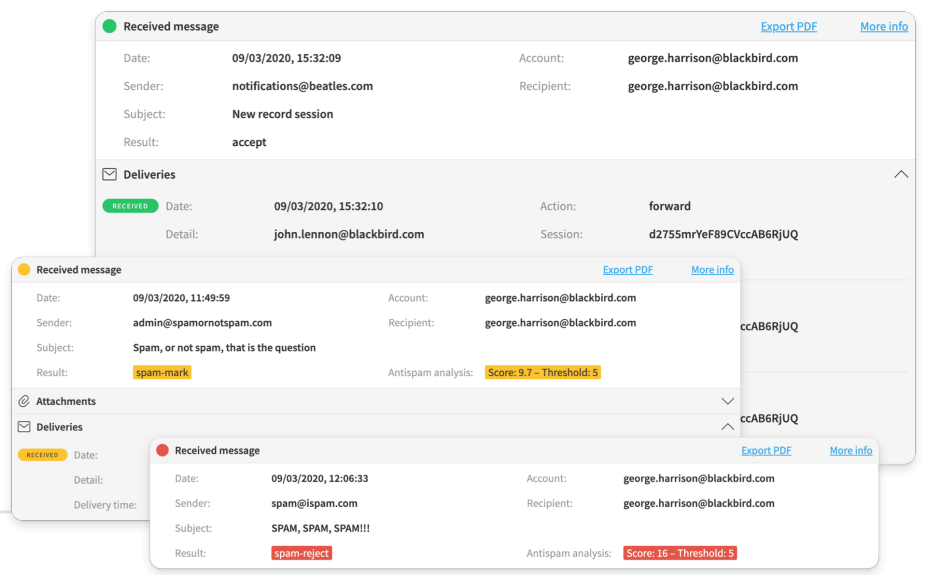

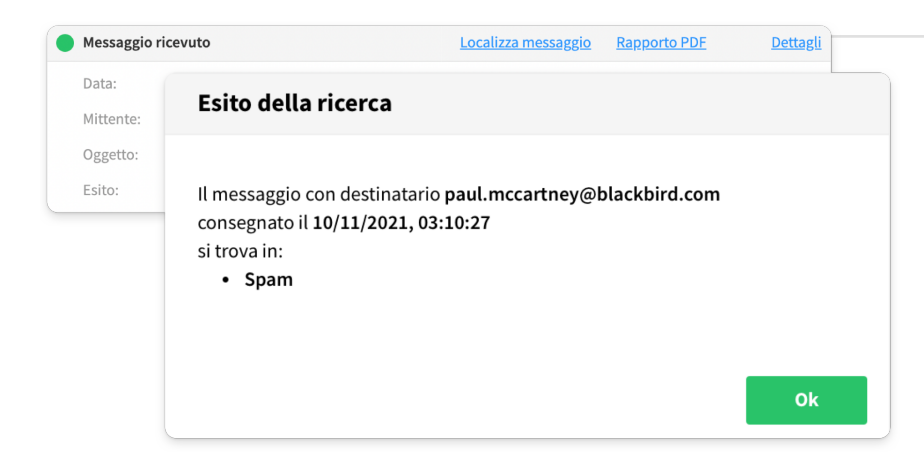

# Localizza messaggio

Spesso i messaggi ricevuti vengono spostati in cartelle e sottocartelle dagli utenti, oppure eliminati per errore.

Tramite la funzione *Localizza messaggio* è possibile scoprire se l'email è stata eliminata o se si trova in qualche cartella, cestino compreso.

### Rapporto PDF

La funzione *Rapporto PDF* consente di generare un documento contenente tutte le informazioni dettagliate relative a messaggi e accessi, facilmente condivisibile con clienti e referenti IT.

Inoltre con l'integrazione API è possibile creare dashboard e report per mostrare ai clienti quante email hanno inviato e ricevuto.

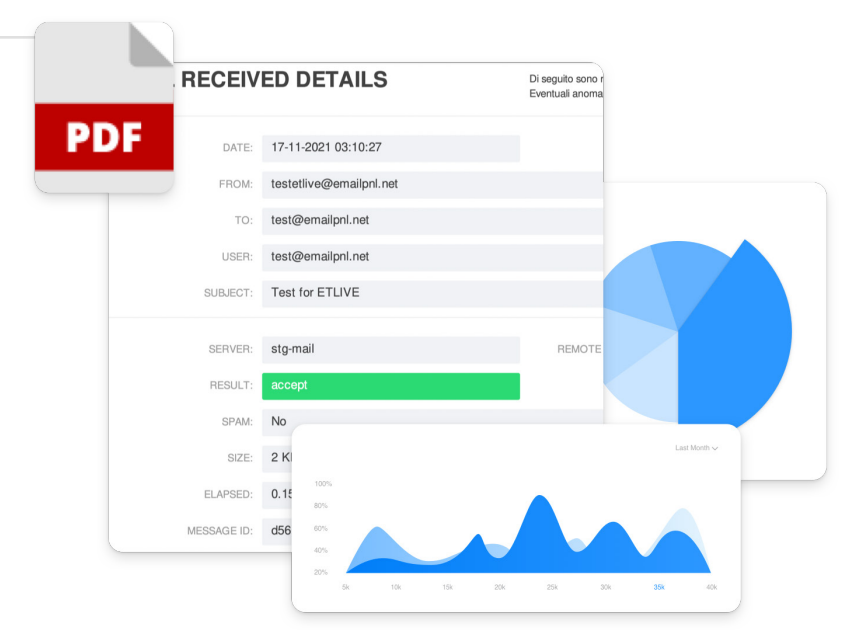

Tracemail è un servizio compreso nel Pannello di Controllo. La **App Panel** è disponibile su **App Store** per iPhone e iPad e su **Google** 

**Play** per Android.

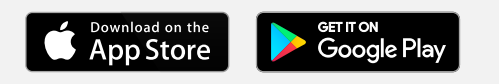

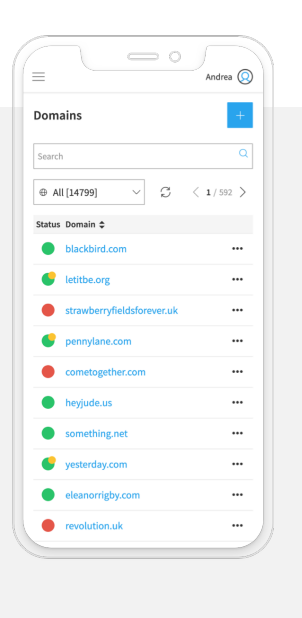

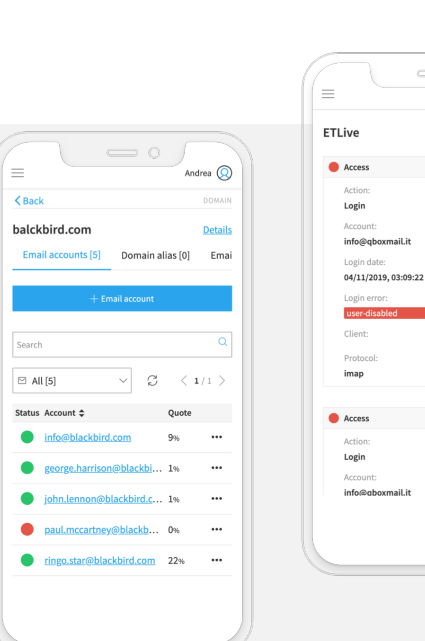